## **Mehr Auswertungsmöglichkeiten bzw. mehr Kombinationen | Lösung**

## Problemstellung

In den Umsatzstatistiken der Auswertungen werden Standardauswertungsmöglichkeiten für ein 'schnelles' Ergebnis über verschiedene Reiter angeboten. Diese können allerdings nicht weiter auf spezifische Daten eingeschränkt werden.

## Lösung

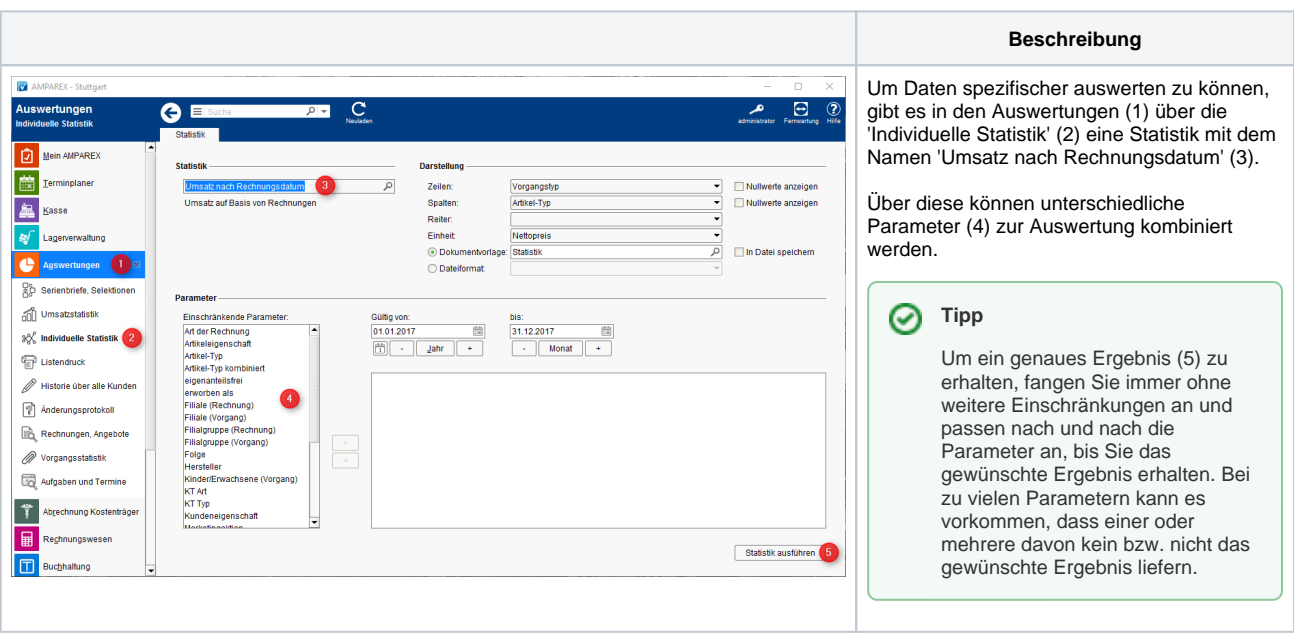